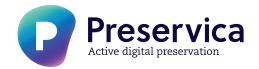

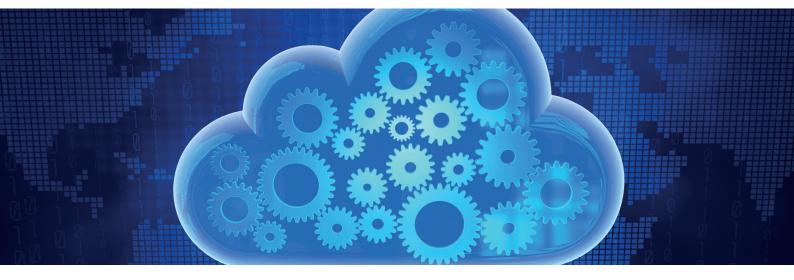

## **DSpace Ingest Workflow**

(available in Preservica v4.4 release)

The DSpace Ingest Workflow automates the bulk import of DSpace packages (records, files and metadata) into Preservica for long term active preservation in the cloud, ensuring valuable DSpace content and collections are safeguarded against loss, degradation and file format obsolescence and remain accessible and readable for decades to come.

Using the **DSpace Ingest Workflow** allows packages exported from DSpace via its Simple Archive Format to be ingested directly from the desktop into a collection in Preservica (no SIP creation required).

The workflow automates the bulk ingest of all records, files and metadata in the exported DSpace package mapping qualified Dublin Core metadata as well as performing all standard Preservica quality assurance and preservation steps – virus checking, fixity checking, metadata and content integrity, and characterization to ensure the imported DSpace content is properly preserved and can easily be migrated to newer file formats overtime using Preservica's Preservation Planning workflows.

Once imported the DSpace records can be viewed in Preservica using the Explorer view – including thumbnails. The Dublin Core metadata included in the DSpace package can also be viewed and edited.

Imported package size is limited to 1 GB per ingest.

The new DSpace Ingest Workflow is available to all Preservica customers (version 4.4) by activation through the Manage tab on the Preservica ingest page.